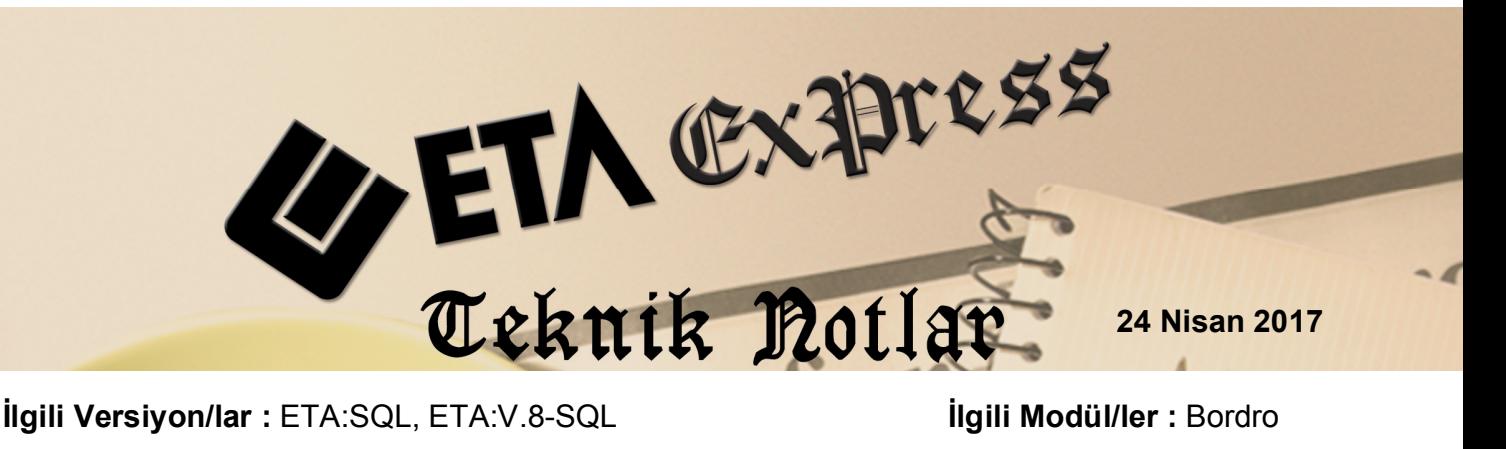

# **ÜCRET PUSULASI HAZIRLANMASI VE PERSONELE E-POSTA GÖNDERİLMESİ**

Bordro modülünde hazırlanan ücret pusulaları, personele toplu e-posta olarak gönderilebilir. Bu islem Bordro modülü, Raporlar  $\rightarrow$  Bordro Raporları  $\rightarrow$  Ücret Pusulası (E-Posta) bölümünden yapılır.

## **İşlem Adımları**

### **Personel Kartlarına E-Posta Adreslerinin Tanımlanması**

Ücret pusulasında kullanılmak üzere personel kartlarına e-posta adresi tanımlanır. E-Posta bilgileri Personel Kartındaki adresler bölümündeki alanlara yazılır.

|                                                                                  |                             |                                         |                       |                                   |                 |                    | Bordro [ 03/2017 [ BÜRO MALZEMELERİ TIC.SAN.A.S/2016 ] - [Personel Sicil Kartı { 005 / HİLAL KARAMESE } [ 03/2017 ] ] |                |              |
|----------------------------------------------------------------------------------|-----------------------------|-----------------------------------------|-----------------------|-----------------------------------|-----------------|--------------------|----------------------------------------------------------------------------------------------------|----------------|--------------|
| Kart Tanımları Puantai Kartı Raporlar Servis Yardımcı İslemler Pencereler Yardım |                             |                                         |                       |                                   |                 |                    |                                                                                                    |                |              |
| -1<br>⊛                                                                          | n≗ - I                      | <b>同 、同 、</b>                           | 蝁                     |                                   |                 |                    |                                                                                                    |                |              |
| $\infty$<br>ESC->Çıkış                                                           | $\circledast$<br>F1->Yardım | 口<br>F2->Kavit                          | ⊠<br>$F3$ - $>$ Iptal |                                   | ی<br>F4->Yazdır | 噩<br>F6->Kart Lis. | М<br>F8->Det.Bilgi                                                                                                    | F11->Önceki    | F12->Sonraki |
| Kişisel Bilgiler                                                                 |                             | Diğer Bilgiler   Sigorta/Aile Bilgileri |                       |                                   |                 |                    | Adres/Kimlik Bilgileri   Muhtelif Parametreler   Detay Bilgiler   Resimler                                            |                |              |
| Adres Bilgileri-<br><b>BASLIK</b>                                                | YETKİLİ                     | ADRES <sub>1</sub>                      |                       | <b>ADRES 2 ADRES 3</b>            |                 |                    | POSTA KODU                                                                                                    | <b>LÜLKE</b>   |              |
| İsyeri                                                                           |                             |                                         |                       |                                   |                 |                    | BAKIRCILAR CAD. GÜNNO:12/B GÜNEŞLİJSTANBUL hilalkrms@gmail.com                                                        | <b>TÜRKİYE</b> |              |
| Eski İşyeri                                                                      |                             |                                         |                       |                                   |                 |                    |                                                                                                    |                |              |
| না                                                                               |                             |                                         |                       |                                   |                 |                    |                                                                                                    |                |              |
| Kimlik Bilgileri                                                                 |                             |                                         |                       |                                   |                 |                    |                                                                                                    |                |              |
| Sahsi Vergi Dairesi                                                              |                             |                                         |                       | Müfüs Cüzdan Bilgileri<br>Seri No |                 |                    | Ehliyet No/Sinifi                                                                                                    |                |              |
| Sahsi Vergi Hes.No                                                               |                             |                                         | Belge No              |                                   |                 |                    | Eh.Verildiği Tarih                                                                                                    |                | 厚            |
| Doğum Tarihi                                                                     |                             | 厚                                       |                       | Nüfüsa Kayıtlı İl                 |                 |                    | SGK No                                                                                                    |                |              |
| Doğum Yeri                                                                       |                             |                                         |                       | Nüfüsa Kayıtlı İlçe               |                 |                    | Bağkur No                                                                                                    |                |              |
| Baba Adı                                                                         |                             |                                         | Mahalle/Köy           |                                   |                 |                    | Pasaport No                                                                                                    |                |              |
| Ana Adı                                                                          |                             |                                         | Cilt No               |                                   |                 |                    | Mernis No                                                                                                    |                |              |
| Cinsiyet                                                                         |                             |                                         |                       |                                   |                 |                    | Diğer Evrak No                                                                                                    |                |              |
| Medeni Hali                                                                      |                             |                                         | Sayfa No              |                                   |                 |                    | Özel Kod                                                                                                    |                |              |
|                                                                                  |                             |                                         | Sira No               |                                   |                 |                    | Açıklama 1                                                                                                    |                |              |
| Öğrenim Durumu                                                                   |                             |                                         | Verildiği Yer         |                                   |                 |                    | Açıklama 2                                                                                                    |                |              |
| Dini                                                                             |                             |                                         | Veriliş Nedeni        |                                   |                 |                    | Açıklama 3                                                                                                    |                |              |
| Kan Grubu                                                                        |                             |                                         |                       | Veriliş Kayıt No                  |                 |                    | Uyruğu TC                                                                                                    | Uyruğu Diğer   |              |
|                                                                                  |                             |                                         | Veriliş Tarihi        |                                   |                 | 局                  | Diğer Ülke Adı                                                                                                    |                |              |

 **Ekran1:** Personel Kartlarına E-posta Adreslerini Tanımlama

## **Dizin Bilgilerinin Tanımlanması**

Ücret pusulası hazırlama sırasında oluşacak PDF formatındaki dosyaların hangi bölümde oluşacağı tanımlanır. Bu işlem için Şirket Bilgileri modülü, Servis  $\rightarrow$  Sabit Tanımlar  $\rightarrow$  Genel Parametreler  $\rightarrow$  Sirket Genel Parametreleri bölümüne girilir. PDF dosya bölümü tanımlanır. İşlem sırasında oluşacak PDF dosyaları bu klasör yolunda oluşur.

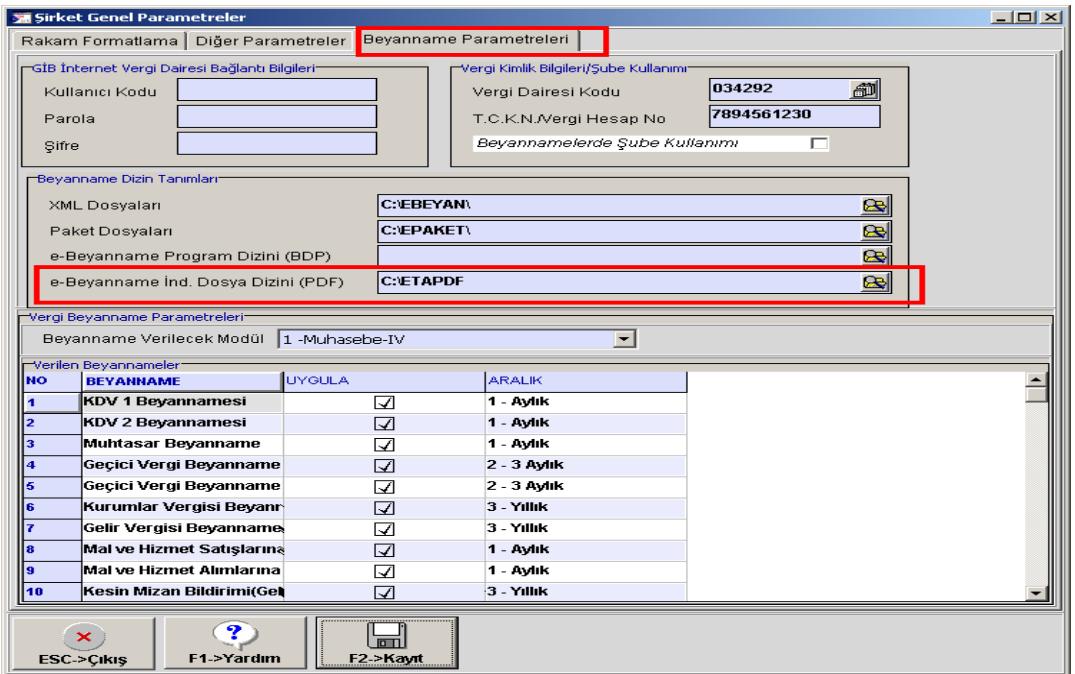

**Ekran 2:** Dosya Dizini Yolu Tanımı

#### **Ücret Pusulası (E-posta) Hazırlanması**

Personelin ücret pusulalarının PDF formatında oluşturulması ve e-posta gönderimi için, Raporlar → Bordro Raporları → Ücret Pusulası (E-posta) bölümüne girilir.

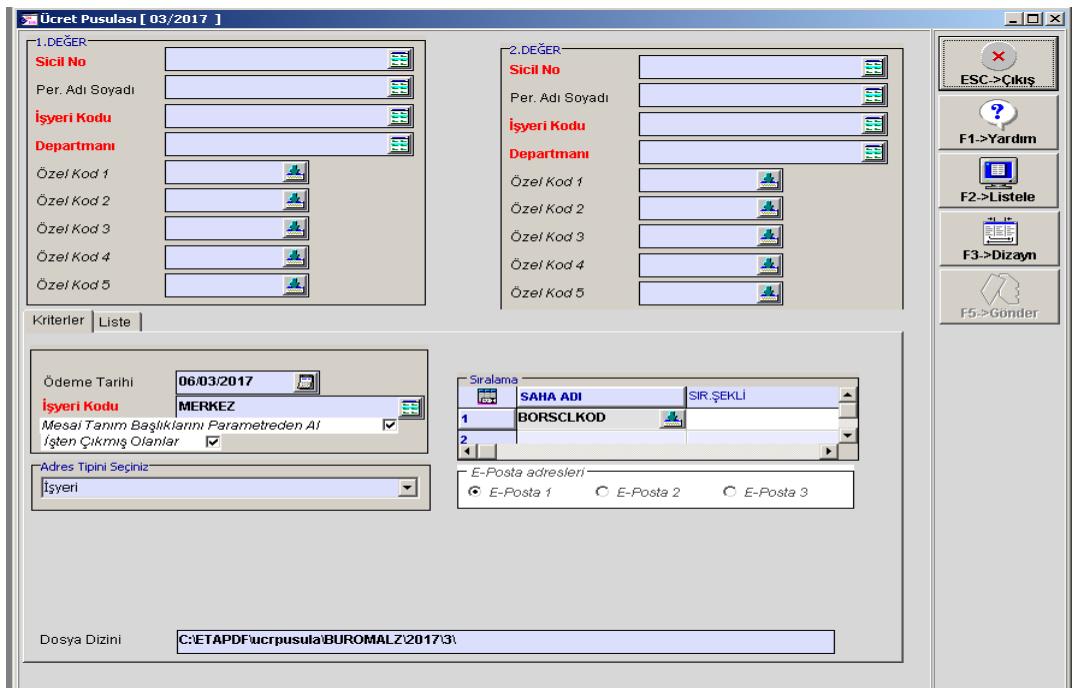

**Ekran 3:** Ücret Pusulası (e-posta)

Bu bölümde gerekli listeleme kriterleri tanımlanır. E-Posta Adresleri başlığında Personel kartındaki hangi e-posta adresi kullanılacaksa işaretlenir. **F2-Listele** butonuna basılır. Kriterlere uyan kayıtlar için **Liste** sekmesinde personele ait liste oluşur.

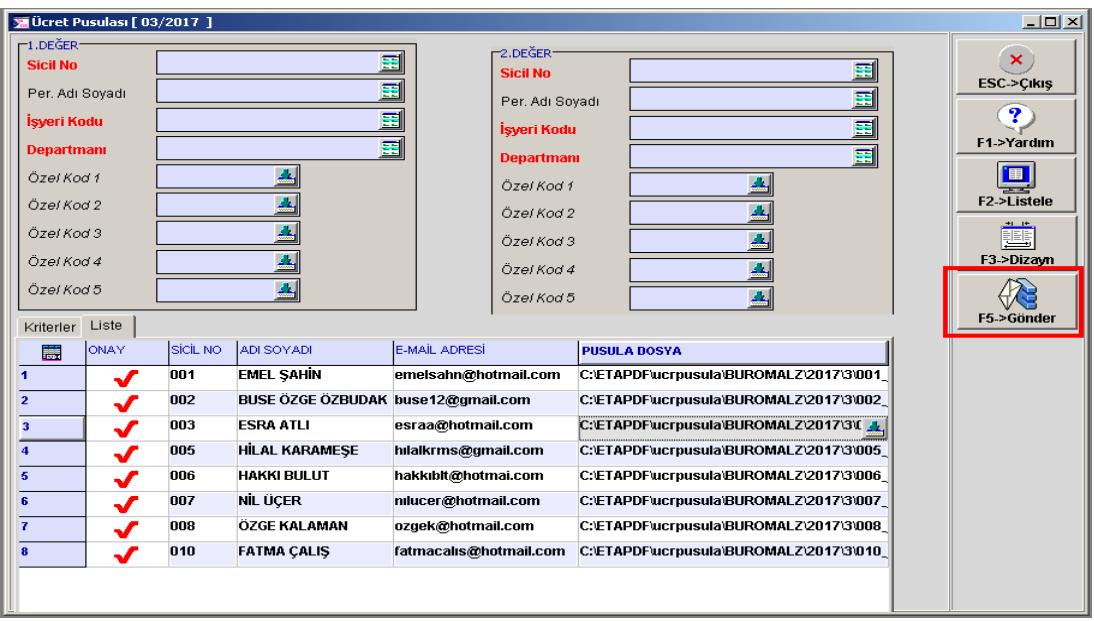

**Ekran 4:** Ücret Pusulası / Oluşan PDF Listesi

İlgili satırın **Pusula Dosya** bölümündeki buton tıklandığında ücret pusulası görüntülenebilir.

| PDF've dönüstürün | Adobe cevrimici CreatePDF kullanarak dosyayı                |       |                                                                                                    |                                                                                                    |              |                                          |                                                                       |                                                                                  |
|-------------------|-------------------------------------------------------------|-------|----------------------------------------------------------------------------------------------------|----------------------------------------------------------------------------------------------------|--------------|------------------------------------------|-----------------------------------------------------------------------|----------------------------------------------------------------------------------|
|                   |                                                             |       |                                                                                                    |                                                                                                    |              |                                          |                                                                       |                                                                                  |
|                   |                                                             |       |                                                                                                    |                                                                                                    |              |                                          |                                                                       |                                                                                  |
|                   |                                                             |       |                                                                                                    |                                                                                                    |              |                                          |                                                                       |                                                                                  |
|                   |                                                             |       |                                                                                                    |                                                                                                    |              |                                          |                                                                       |                                                                                  |
|                   |                                                             |       |                                                                                                    |                                                                                                    |              |                                          |                                                                       |                                                                                  |
|                   |                                                             |       |                                                                                                    |                                                                                                    |              |                                          |                                                                       |                                                                                  |
|                   |                                                             |       |                                                                                                    |                                                                                                    |              |                                          |                                                                       |                                                                                  |
|                   | SICIL NO: 005                                               |       |                                                                                                    |                                                                                                    |              |                                          | İSYERİ ÜNVANI: BURO MALZEMELERİ SAN.TİC.A.S<br>annest - SAMANYOLU SK. |                                                                                  |
|                   | İSİM/SOYAD: HİLAL KARAMEŞE<br>GÖREVİ:                       |       |                                                                                                    |                                                                                                    |              |                                          | :NO:75/A SISLI/ISTANBUL                                               |                                                                                  |
|                   |                                                             |       |                                                                                                    | SGK SICIL NO: 123456789 SGK SICIL NO: 123456789<br>BRIN CORET: 4 461.56 ISLAMS NATHRINING HENRICLARING NET OCRET: 4 461.56 ISLAMS WEB ADREST:<br>NET OCRET: 3 000.00 WEB ADREST:<br>0DEME GUNU:06/03/2017 AYI UCRET PU |              |                                          | VERGÍ DAÍRESÍ: YAKACIK VERGÍ DAÍRESÍ                                  |                                                                                  |
|                   |                                                             |       |                                                                                                    |                                                                                                    |              | VERGİ HESAP NO: 0123456789<br>MERSIS NO: |                                                                       |                                                                                  |
|                   |                                                             |       |                                                                                                    | 03/2017 AYI UCRET PUSULASI                                                                                                    |              |                                          |                                                                       |                                                                                  |
|                   |                                                             |       |                                                                                                    | ÇALIŞTIĞI GÜN SAAT TUTAR (GÜN) TUTAR (SAAT)                                                                                                    |              |                                          | <b>ODENEKLER</b>                                                      | MUHTELİF KESİNTİLER                                                              |
|                   | Normal                                                      | 30.00 | 0.00<br>0.00                                                                                                    | 4 461.56<br>0.00                                                                                                    | 0.00<br>0.00 |                                          |                                                                       |                                                                                  |
|                   | HaftaSon<br>GenelTat                                        | 0.00  | $\begin{array}{cccc} 0\,,\,0\,0 & \phantom{00} & \phantom{00} & \phant$ | 0.00                                                                                                    | 0.00         |                                          |                                                                       |                                                                                  |
|                   | UczIzin                                                     |       |                                                                                                    | 0.00                                                                                                    | 0.00         |                                          |                                                                       |                                                                                  |
|                   | Yillzin                                                     |       |                                                                                                    | 0.00                                                                                                    | 0.00         |                                          |                                                                       |                                                                                  |
|                   | HafTMes                                                     | 0.00  | 0.00                                                                                                    | 8:88                                                                                                    | 0.00         |                                          |                                                                       |                                                                                  |
|                   | ResTMes                                                     | 0.00  | $0.00$<br>0.00<br>0.00                                                                                                    |                                                                                                    | 0.00         |                                          |                                                                       |                                                                                  |
|                   | DiniBMes                                                    | 0.00  |                                                                                                    | 0.00<br>0.00                                                                                                    | 0.00         |                                          |                                                                       |                                                                                  |
|                   | Dider                                                       | 0.00  |                                                                                                    | 0.00                                                                                                    | 0.00         |                                          |                                                                       |                                                                                  |
|                   | FazlaMes<br>Diğerl                                          | 0.00  | 0.00                                                                                                    |                                                                                                    | 0.00         |                                          |                                                                       |                                                                                  |
|                   | Dider2                                                      |       |                                                                                                    |                                                                                                    |              |                                          |                                                                       |                                                                                  |
|                   | Dider3                                                      |       |                                                                                                    |                                                                                                    |              |                                          |                                                                       |                                                                                  |
|                   | Dider4                                                      |       |                                                                                                    |                                                                                                    |              |                                          |                                                                       |                                                                                  |
|                   | Dider5                                                      |       |                                                                                                    |                                                                                                    |              |                                          |                                                                       |                                                                                  |
|                   | Dider6<br>Dider7                                            |       |                                                                                                    |                                                                                                    |              |                                          |                                                                       |                                                                                  |
|                   | Ikramiye 0.00                                               |       |                                                                                                    | 0.00                                                                                                    |              |                                          |                                                                       |                                                                                  |
|                   | Dider8                                                      |       |                                                                                                    |                                                                                                    |              |                                          |                                                                       |                                                                                  |
|                   | TOPLAM BRUT GELIR:                                          |       | 4 461.56                                                                                                    |                                                                                                    |              |                                          |                                                                       |                                                                                  |
|                   | <b>SGK MATRAHI:</b>                                         |       | 4 461.56                                                                                                    |                                                                                                    |              |                                          |                                                                       |                                                                                  |
|                   | SENDIKA INDIRIMI:                                           |       | 0.00                                                                                                    | SGK PRİMİ:                                                                                                    |              | 624.62                                   | AGI TUTARI:                                                           | 133.31                                                                           |
|                   | SENDİKA İNDİRİMİ:                                           |       |                                                                                                    | GELİR VERGİSİ:                                                                                                    |              | 758.46                                   | NET ÖDENEN:                                                           | 3 133.31                                                                         |
|                   | GELIR VERGISI MAT.:<br>KÜM. GELİR VER.MAT.:<br>ÖZEL ÖDENEK: |       |                                                                                                    | 3792.32 DAMGA VERGISI:                                                                                                    |              | 33.86                                    |                                                                       | 03/2017 AYINA AİT, ADIMA TAHAKKUK EDEN<br>YUKARIDA YAZILI GELİRLERE KARSILIK NET |
|                   |                                                             |       |                                                                                                    | 20 437.80 issiz.sig.isci PRİM:                                                                                                    |              | 44.62                                    |                                                                       | TUTARIN TAMAMINI NAKDEN / BANKADAN ALDIM.                                        |
|                   |                                                             |       | $0.00$ and $0.00$                                                                                                    | NET KAZANC:                                                                                                    |              | 3 000.00                                 | TMZA:                                                                 |                                                                                  |
|                   | COCUK PARASI:                                               |       |                                                                                                    | 0.00 MUHTELİF KESİNTİLER:                                                                                                    |              | 0.00                                     |                                                                       |                                                                                  |
|                   |                                                             |       |                                                                                                    |                                                                                                    |              |                                          |                                                                       |                                                                                  |
|                   |                                                             |       |                                                                                                    |                                                                                                    |              |                                          |                                                                       |                                                                                  |
|                   |                                                             |       |                                                                                                    |                                                                                                    |              |                                          |                                                                       |                                                                                  |

**Ekran 5**: Ücret Pusulası Pdf Görüntüsü

Liste ekranında E-Posta gönderilmesi istenilen satırlar işaretlenir. **F5-Gönder** butonuna basılır. Listedeki sıraya göre Outlook programı açılarak ücret pusulaları gönderilir.

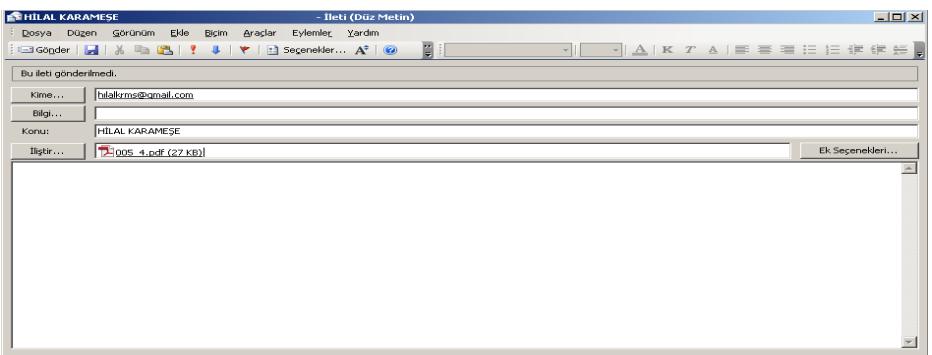

#### **Ekran 6**: E-Posta Görüntüsü

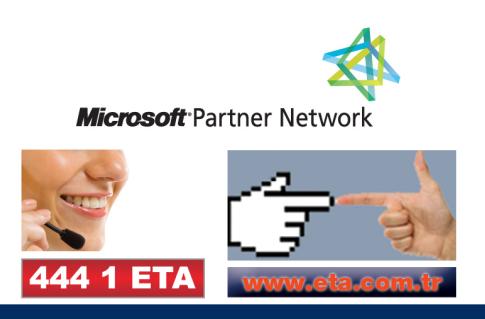